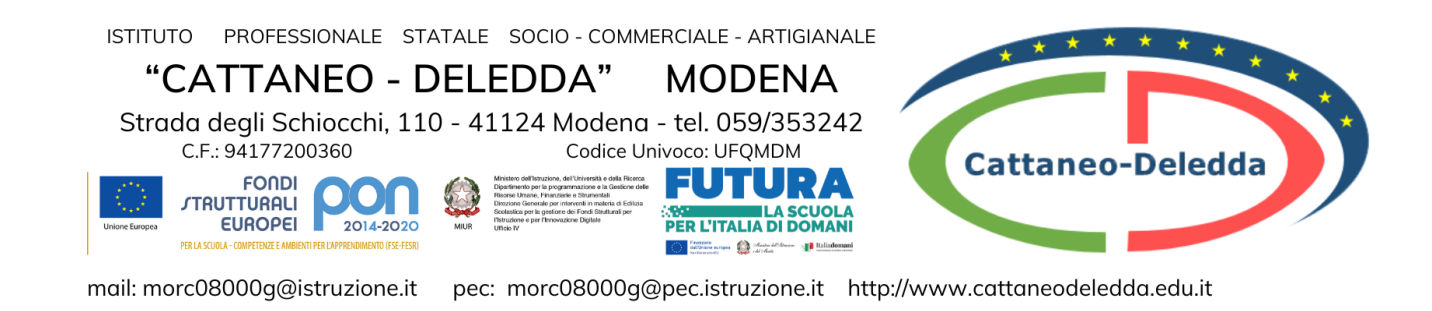

## **NUCLEI FONDANTI DELLA DISCIPLINA DI TIC ASSE SCIENTIFICO-TECNOLOGICO**

# *CLASSE PRIMA*

### *Servizi Commerciali, Servizi per la Sanità e l'Assistenza Sociale, Industria e Artigianato per il Made In Italy*

#### **UDA 13.0 – L'Hardware**

## ➢ **Conoscenze:**

- Information technology: l'architettura e i componenti fondamentali di un computer
- Le memorie: tipologie e capacità
- Le periferiche di input e di output, la loro interfaccia e le principali caratteristiche
- Il processore (CPU)

#### **UDA 13.1 – Google Suite**

## ➢ **Conoscenze:**

- Google Drive: creazione di documenti e cartelle condivise, upload e download di cartelle
- Google Mail: elementi costitutivi di una mail e utilizzo del sistema di posta elettronica Calendar: programmazioni di riunioni, impegni ed eventi, creazione di promemoria di attività
- Google Classroom e Google Meet: concetto di gruppo Classroom di appartenenza, utilizzo dell'ambiente classroom, accesso al dominio di istituto e utilizzo della cartella di dominio, upload in Classroom e salvataggio nella cartella di dominio, analisi delle differenze, comunicazione isocrona, sincrona e asincrona
- Netiquette

## **UDA 13.2 – Word processor [BASE]**

## ➢ **Conoscenze:**

- Word livello base, Office 365
- Google documenti: il word processor in cloud associato all'account di Google
- Elaborazione e formattazione di un testo
- Inserimento di immagini, WordArt, caselle di testo, filigrana, elenchi puntati/numerati
- Funzioni principali
- Salvataggio e autosalvataggio di file
- Esportazione di file

#### **UDA 13.3 – Fogli di calcolo [BASE]**

## ➢ **Conoscenze:**

- Excel livello base
- Google fogli: fogli di calcolo associati all'account di Google
- Fogli di calcolo: inserimento formule, formattazione celle, sommatoria e percentuali
- Calcolo dell'incidenza percentuale
- Funzione sommatoria
- Formattazione condizionale e funzioni di conteggio condizionale
- Salvataggio e autosalvataggio di file
- Esportazione di file

#### **UDA 13.4 – Presentazioni [BASE]**

### ➢ **Conoscenze:**

- Powerpoint livello base
- Google presentazioni: creazione e condivisione di presentazioni
- Strumenti di presentazione multimediale
- Inserimento di immagini e sfondi, definizione del layout

#### **UDA 13.5 – Grafica su PC**

#### ➢ **Conoscenze:**

- Gestione File System
- MS-Paint: disegno con il mouse
- Riproduzione grafica con tecniche strutturate
- Traslazioni, rotazioni e ribaltamento immagini

#### **UDA 13.6 – Fondamenti di informatica**

#### ➢ **Conoscenze:**

- Rappresentazione binaria, esadecimale e decimale
- Elementi fondamentali dei sistemi informativi
- Struttura e ruolo del sistema operativo
- Sistemi operativi in commercio
- Sistemi operativi per dispositivi mobili
- Le caratteristiche del computer e la gestione dei file

## *CLASSE SECONDA*

*Servizi Commerciali, Servizi per la Sanità e l'Assistenza Sociale, Industria e Artigianato per il Made In Italy*

#### **UDA 13.6 – Fondamenti di informatica**

## ➢ **Conoscenze:**

- Rappresentazione binaria, esadecimale e decimale
- Elementi fondamentali dei sistemi informativi
- Struttura e ruolo del sistema operativo
- Sistemi operativi in commercio
- Sistemi operativi per dispositivi mobili
- Le caratteristiche del computer e la gestione dei file

#### **UDA 13.7 – Presentazioni [AVANZATO]**

## ➢ **Conoscenze:**

- Powerpoint: clonazione delle diapositive e applicazione dei temi, animazione e transizione delle diapositive
- Contenuti multimediali

### **UDA 13.8 – Word processor [AVANZATO]**

## ➢ **Conoscenze:**

- Word: il frontespizio, le tabulazioni, le tabelle, i bordi e gli sfondi
- Incolonnamento del testo, stili grafici, layout
- Dati tabellari e grafici

## **UDA 13.9– Fogli di calcolo [AVANZATO]**

## ➢ **Conoscenze:**

- Excel: funzioni di somma condizionale, funzioni di ricerca
- Funzioni condizionali e i numeri casuali
- Funzioni di gestione dati
- Il ricalcolo manuale e l'iterazione
- Grafici: a torta, istogrammi, lineari

## **UDA 13.10 – Le reti informatiche**

## ➢ **Conoscenze:**

- Le reti e Internet
- Il modello client/server e il cloud computing
- I servizi offerti da Internet: Web, E-mail, FTP e Social Network
- Sicurezza in rete
- Software, nuove tecnologie e lavoro
- Ricerca di informazioni su Internet
- Progettazione di un sito web

# ➢ **Abilità e competenze del biennio:**

- Identificare i componenti hardware di un computer, utilizzando la terminologia tecnica appropriata
- Saper utilizzare applicazioni di scrittura calcolo e grafica
- Reperire informazioni e documenti in italiano o in lingua straniera sul web valutando l'attendibilità delle fonti
- Utilizzare le tecnologie digitali per la presentazione di un progetto o di un prodotto in italiano o in lingua straniera
- Raccogliere, organizzare, rappresentare e trasmettere informazioni
- Utilizzare il linguaggio e gli strumenti adeguati alla situazione comunicativa
- Utilizzare la rete internet per attività di comunicazione interpersonale
- Utilizzare programmi e app su computer, tablet e smartphone per effettuare le più comuni operazioni di organizzazione, elaborazione, rappresentazione e trasmissione di informazioni
- Ideare e realizzare semplici testi multimediali in italiano o in lingua straniera su tematiche culturali, professionali e di studio
- Utilizzare applicazioni di scrittura, calcolo e grafica
- Saper garantire una conservazione corretta e sicura delle informazioni
- Individuare i pericoli e le misure preventive e protettive inerenti all'uso di dispositivi tecnologici

**TESTO DI RIFERIMENTO PER IL BIENNIO:** Clippy Cloud – Laboratorio Informatica nel primo biennio, *F. Lughezzani – D. Princivalle*, Hoepli